Міністерство освіти і науки України Львівський національний університет імені Івана Франка Факультет прикладної математики та інформатики Кафедра обчислювальної математики

# Дипломна робота

### Дослідження віддаленого виклику процедур за допомогою протоколу gRPC

Студент групи ПМП-42:

Яцик Андрій Остапович,

спеціальність 113-прикладна математика

Науковий керівник:

асистент

### Марчук Юрій Богданович

Рецензент:

Львів $-2023$ 

# 3 Micr

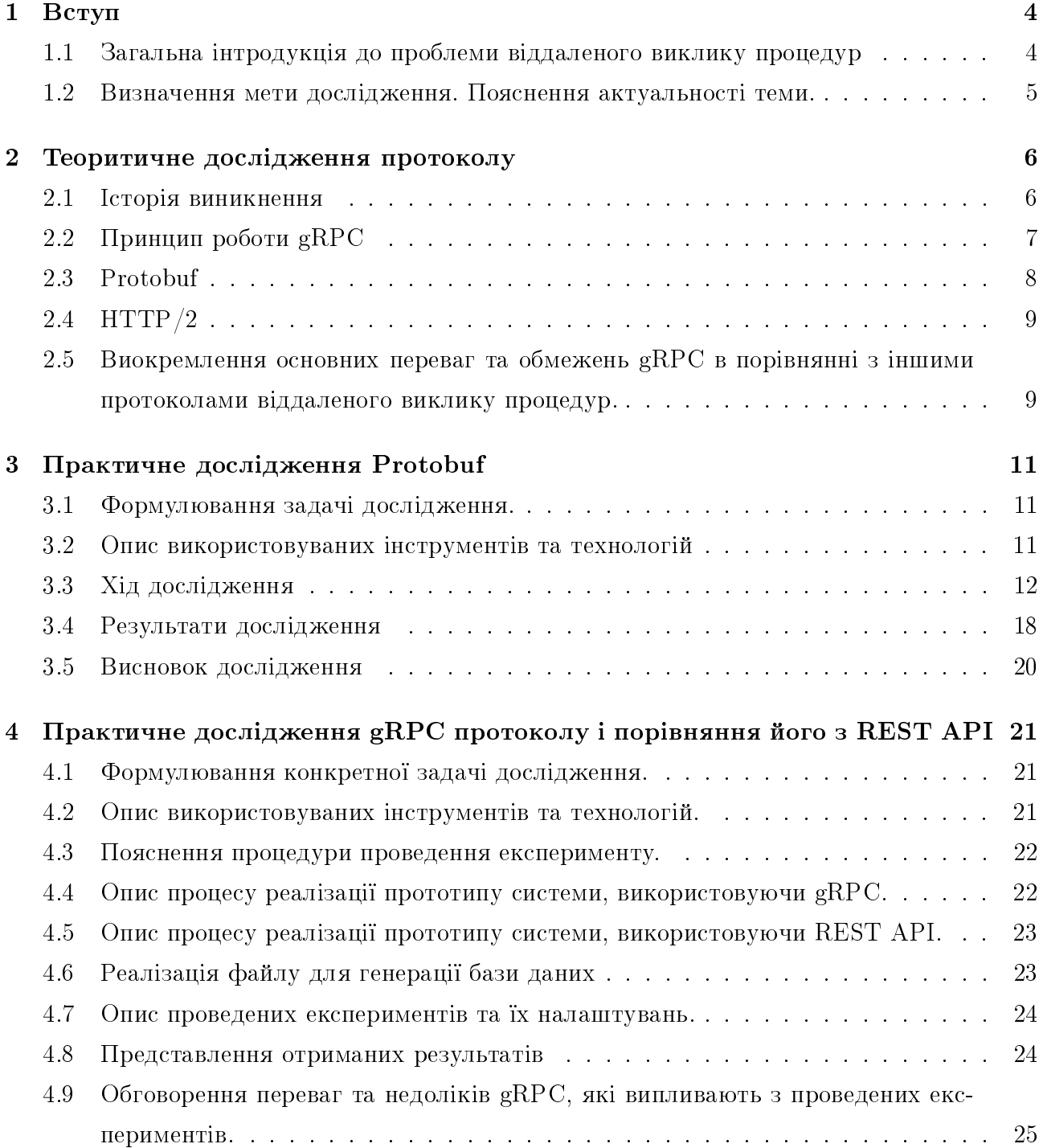

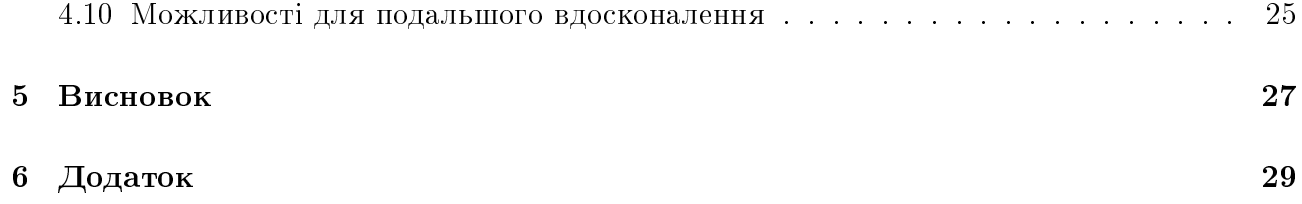

# <span id="page-3-0"></span>Вступ

#### <span id="page-3-1"></span>Загальна інтродукція до проблеми віддаленого ви- $1.1$ клику процедур

Розподілена система — це набір незалежних комп'ютерів, що представляється їх користувачам єдиною об'єднаною системою. Основною частиною імплементації усіх розподілених систем є обмін інформацією між процесами. Для можливості передачі даних між різними комп'ютерами був запропонований метод при якому процес на машині А, викликає процес на машині Б, у цей момент процес на машині А призупиняється до отримання відповіді від машини Б, після отримання потрібних даних від машини Б, машина А продовжує свій процес, уже з потрібними даними. Цей метод отримав назву RPC (Remote Procedure Call). Наразі існує кілька протоколів, які використовуються для віддаленого виклику процедур (RPC). Ось декілька з них:

- XML-RPC (XML Remote Procedure Call): Цей протокол використовує XML для серіалізації даних і НТТР для передачі запитів та відповідей. Він є простим і легким у використанні, але має обмежену підтримку типів даних і безпеки.
- SOAP (Simple Object Access Protocol): SOAP використовує XML для серіалізації даних і може використовувати різні протоколи передачі, такі як НТТР, SMTP або ТСР. Він надає розширену підтримку безпеки, аутентифікації та засоби для опису веб-служб. Однак, SOAP може бути складним у реалізації та має великий розмір повідомлень.
- JSON-RPC (JSON Remote Procedure Call): Цей протокол використовує JSON для серіалізації даних і може використовувати різні протоколи передачі, такі як НТТР або WebSocket. JSON-RPC є простим і компактним, і підтримує передачу даних у вигляді об'єктів JSON. Він широко використовується в веб-розробці.
- $gRPC$  (Google Remote Procedure Call):  $gRPC$  використовує Protocol Buffers для серіалізації даних і може використовувати різні протоколи передачі, такі як НТТР/2. Він надає високу продуктивність, підтримку потокової передачі даних та автоматичне створення коду для багатьох мов програмування.
- CORBA (Common Object Request Broker Architecture): CORBA є більш складним протоколом, який надає засоби для взаємодії розподілених об'єктів. Він використовує спеціальний об'єктний брокер для знаходження та виклику віддалених процедур.

CORBA надає розширену функціональність, включаючи підтримку розподілених транзакцій, безпеку і розподілене управління об'єктами. Однак, CORBA є складним у використанні і потребує генерації специфічного коду для взаємодії з об'єктами.

Ці протоколи віддаленого виклику процедур мають свої переваги і обмеження, і вибір протоколу залежить від конкретних потреб проекту. Важливо враховувати продуктивність, безпеку, легкість використання та підтримку типів даних при виборі протоколу RPC.

 $\Lambda$ нтиподом RPC є REST (Representational State Transfer, "передача репрезентативного стану") і до порівняння цих двох підходів ми повернемось далі.

### <span id="page-4-0"></span>1.2 Визначення мети дослідження. Пояснення актуаль-

#### ності теми.

У цій роботі я б хотів виділити саме gRPC, та провести ряд досліджень для того аби висвітлити позитивні та негативні сторони цього протоколу. Та в загальному порівняти методику віддаленого виклику процедур за допомогою протоколу gRPC із загально уживаним REST API підходом.

У наш час тема веб-девелопменту розвивається надзвичайно стрімко. Так як фактично кожна людина користувалась, будь яким з продуктів цієї сфери, таких як: відео та аудіо дзвінки за допомогою різноманітних додатків, месенджери та соціальні мережі, відео хостинги, купівля в онлайн магазинах, пошук роботи на різних ресурсах, онлайн банкінг, дистанційне навчання в школі чи університеті, різні онлайн курси та багато іншого. Багато з цих ресурсів приносять дуже великі кошти для їх засновників, для прикладу дохідність платформи YouTube (https://en.wikipedia.org/wiki/YouTube) у 2021 році склала 28.8 мільярда доларів. Велика кількість коштів у цій сфері на мою думку є великим рушієм прогресу. Так як такі платформи потребують постійного масштабування через приріст користувачів, та імплементації нових можливостей, це змушує покращувати технології, за допомогою яких, ці платформи будуть розроблятись чи підтримуватись. Важливою складовою розробки будь яких веб сервісів є побудова архітектури на якій буде відбуватись спілкування між клієнтом і сервером, чи між серверами загалом, якщо ми будуємо платформу на базі мікросервісної архітектури. У випадку вибору архітектурного підходу віддаленого виклику процедур, нам також потрібно оприділитись із потрібним протоколом, який підійде під задачі платформи найкраще. Саме з цих причин я вважаю що дослідження одного із найсучасніших підходів до розробки веб платформ, наразі є актуальною та важливою темою.

## <span id="page-5-0"></span>Теоритичне дослідження протоколу

### <span id="page-5-1"></span>2.1 Історія виникнення

 $gRPC$  був розроблений компанією Google, як удосконалення їхньої інфраструктури зв'язку та 'спілкування' між серверами під назвою 'Stubby'. Здавалось, для чого покращувати те, що і так працює? Таке рішення було прийняте знову ж таки через масштабування, потребу в імплементації нових функцій та залучення нових працівників. Попередня версія iнфраструктури масштабуванню не заважала, так як за словами Варуна Талвара, продукт менеджера компанії Google їх попередня версія інфраструктури могла обрабляти десятки мільярдів запитів на секунду, ця цифра навіть зараз вражаюча а на 2015 рік це було щось неймовірне. Але з'являлась проблема, у залученні нових фахівців та імплементації нових функцій. Проблема із залученням нових фахівців заключалась у тому, що уся інфраструктура працювала за правилами які були написані фахівцями з Google і використовувались виключно у проектах цієї компанії, тобто якщо компанії потрібно було найняти певну кількість нових співробітників, то не залежно від їхнього досвіду та рівня знань, їм всерівно потрібно було витратити певну кількість часу для того, щоб навчитись працювати з цієї iнфраструктурою, а це все втрачений час та гроші. Проблема імлементації нових функцій заключалась у тому, що з'явлюлись нові технології такі як:

- SPDY (читається як «speedy», «спіді») протокол прикладного рівня для передачі вебвмісту, розроблений корпорацією Google. Основним завданням SPDY є зниження часу завантаження вебсторінок та їх елементів.
- НТТР/2 друга, розширена версія НТТР 2015 року і стандартизована в 2016 році, що базується на попередній версії НТТР 1.1.
- QUIC (англ. Quick UDP Internet Connections) транспортний мережевий протокол, який розвивається компанією Google з 2013 року як альтернатива зв'язці TCP + TLS для веб. Він вирішує проблеми з великим часом встановлення і узгодження з'єднань в TCP і усуває затримки при втраті пакетів в процесі передачі даних. та багато інших. Так як 'Stubby' не підтримував їх потрібно було покращувати інфраструктуру.

Ось слова Луї Райана, Головного інженера компанії Google з 2007 по 2023 рік, про розробку  $gRPC$ .

"Google використовує єдину універсальну RPC-інфраструктуру під назвою Stubby для з'єднання великої кількості мікросервісів, що працюють у наших дата-центрах і між ними, вже більше десяти років. Наші внутрішні системи вже давно використовують архітектуру мікросервісів, яка сьогодні набуває популярності. Наявність єдиної кросплатформної RPC-інфраструктури дозволила впровадити покращення ефективності, безпеки, надійності та поведінкового аналізу, що є критично важливими для підтримки неймовірного зростання, яке ми спостерігали в цей період.

Stubby має багато чудових функцій, але він не базується на жодному стандарті і занадто тісно пов'язаний з нашою внутрішньою інфраструктурою, щоб вважатися придатним для публічного релізу. З появою SPDY, HTTP/2 і QUIC багато з цих можливостей з'явилися у відкритих стандартах, разом з іншими можливостями, яких Stubby не надає. Стало зрозуміло, що настав час переробити Stubby, щоб скористатися перевагами цієї стандартизації і розширити його застосовність до мобільних, IoT і хмарних сценаріїв використання. [\[5\]](#page-27-0)"

### <span id="page-6-0"></span>2.2 Принцип роботи  $gRPC$

 $I$ дея gRPC не нова - парадигма, яку використовує даний фреймворк, вже давно відома, вона ґрунтується на RPC (віддаленому виклику процедур). За допомогою RPC відбувається комунікація між клієнтом та сервером, для якої використовується не HTTP-запит, а виклик функції. Клієнт викликає віддалену процедуру, серіалізує параметри та додаткову інформацію у повідомленні, після чого надсилає повідомлення на сервер. Прийнявши дані, сервер здійснює їх десеріалізацію, виконує потрібну операцію і надсилає результат назад клієнту. Такі об'єкти як stub сервера та stub клієнта беруть на себе функції серіалізації та десеріалізації параметрів. $[1]$ 

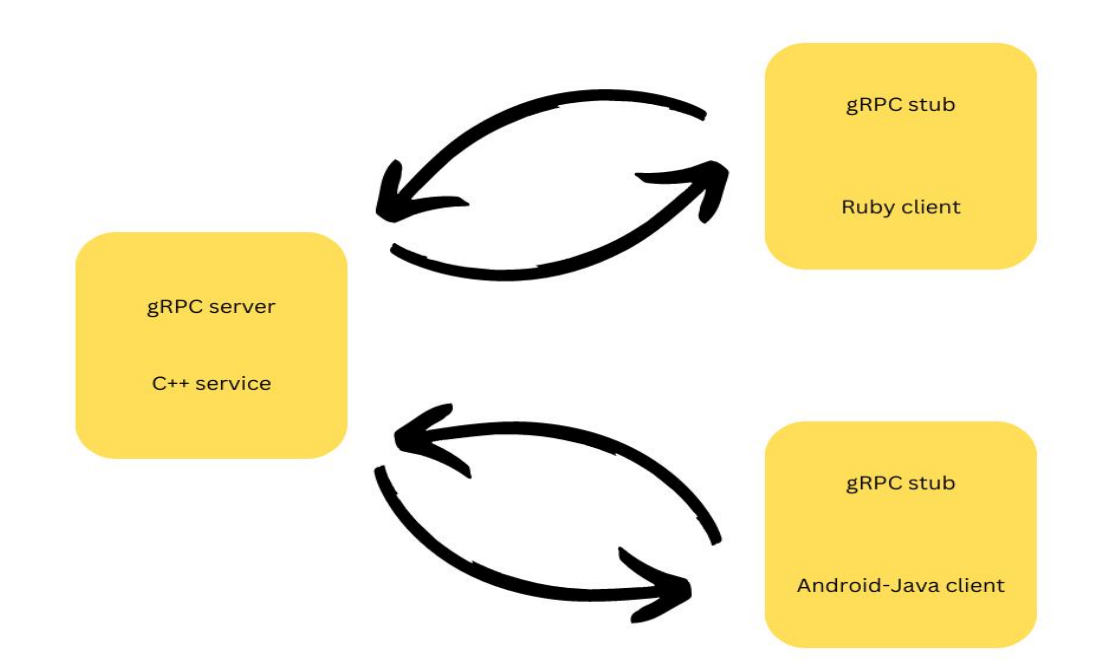

### <span id="page-7-0"></span>2.3 Protobuf

Protocol Buffers - це безкоштовний крос-платформний формат даних з відкритим вихідним кодом, який використовується для серіалізації структурованих даних. Він корисний при розробці програм для спілкування між собою через мережу або для зберігання даних. Метод включає мову опису інтерфейсу, яка описує структуру деяких даних, і програму, яка генерує вихідний код з цього опису для генерації або розбору потоку байт, що представляє cтруктуровані дані. У gRPC Protobuf виконує роль єдиного варіанту для серіалізації та десеріалізації даних. Для прикладу найбільш поширеним серіалізатором даних є JSON. Основна відмінність між цими двома варіантами серіалізації даних є те що Protobuf - бінарний, а JSON - текстовий формат передачі даних. Розробники заявляють, що Protobuf  $\epsilon$  швидший за JSON формат. Це твердження потрібно перевірити тому, для цього в наступних частинах будуть проведені експерименти, за допомогою яких ми зможемо зрозуміти, чи є це твердження вірне. Поки будемо базуватись на інформації від розробників. Алгоритм використання Protobuf. Для початку ми створюємо файл з типом даних .proto, у якому описуємо наші класи для роботи з даними. Приклад коду, який створює нам клас Person, з полями name, id i email.

```
message Person {
  optional string name = 1;
  optional int32 id = 2;
  optional string email = 3;
}
```
Далі за допомогою компілятора ми генеруємо файл з типом мови програмування яку ми використовуємо у проекті, перелік мов програмування які підтримують використання Protobuf: C++, C#, Java, Kotlin, Objective-C, PHP, Python, Ruby.

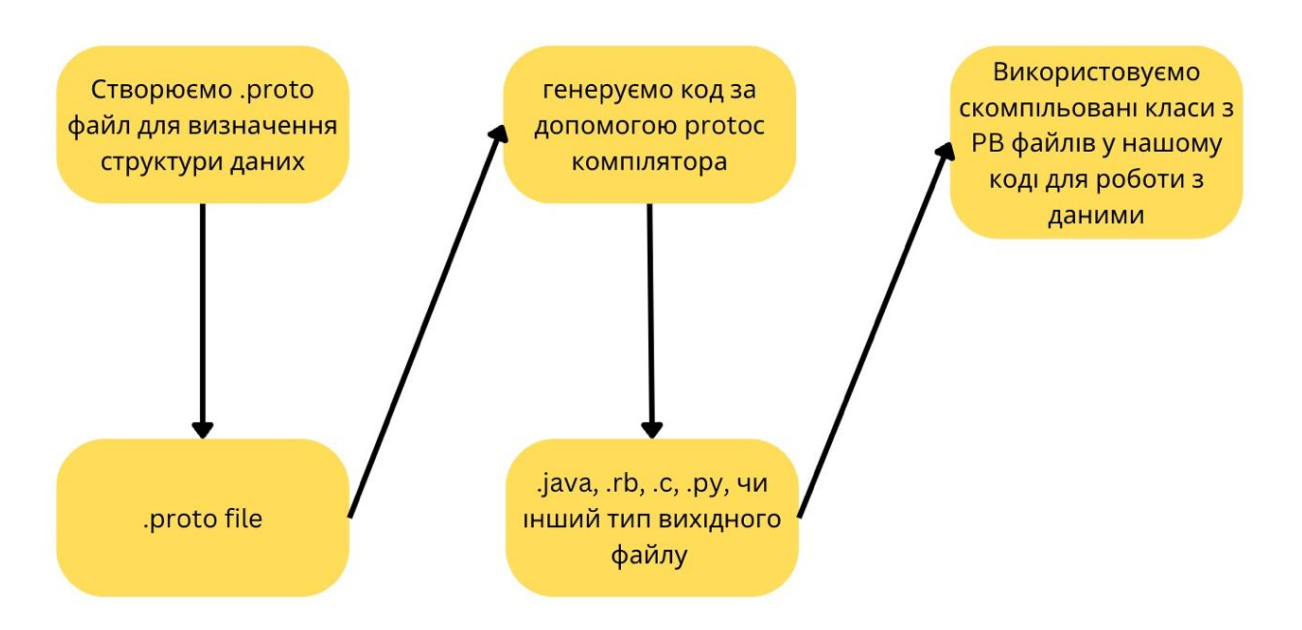

Після цих кроків ми можемо застосовувати зкомпільовані класи для роботи з даними у нашому проекті.

Великим плюсом є підтримка багатьох мов програмування, що дозволяє нам при побудові мікросервісів на різних мовах програмування, просто згенерувати для кожного

мікросервісу файли з описом класів для роботи з даними, при цьому генерація файлів для різних мікросервісів може відбуватись за допомогою одного і того ж файлу .proto. Для прикладу візьмемо кілька мікросервісів які працюють на мовах програмування Ruby,  $P$ ython і  $C\#$ . То для них можна створити файл example.proto, у якому описати потрібні для роботи класи. Та згенерувати за допомогою нього, файли: example pb.rb, example pb.py,  $example$   $pb.cs.$  Це дозволяє нам мати однакову класифікацію даних на усіх мікросервісах і економить час написання класів на кожній з цих мов. Також перевагою Protobuf є те, що він 'легший' за конкурентів, тобто однакова кількість даних закодована за допомогою Protobuf, буде потребувати менше місця на жорсткому диску для зберігання, ніж вона була б закодована за допомогою інших засобів. Це твердження підтверджує перехід компанії Twitter на даний протокол. В 2010 році бекенд Twitter перейшов на Protobuf. Як заявили розробники: база в триліон твітів(постів) на XML займала б 10 петабайт замість одного на Protobuf.

#### <span id="page-8-0"></span> $HTTP/2$  $2.4$

НТТР/2 був опублікований у травні 2015 року. З технічної точки зору, однією з найважливіших особливостей, що відрізняють НТТР/1.1 і НТТР/2, є двійковий рівень кадрування. На відміну від НТТР/1.1, який зберігає всі запити і відповіді у форматі звичайного тексту, НТТР/2 використовує двійковий рівень кадрування для інкапсуляції всіх повідомлень у двійковому форматі, зберігаючи при цьому семантику НТТР, таку як дієслова, методи і заголовки. АРІ на рівні додатку все одно буде створювати повідомлення у звичайних форматах НТТР, але базовий рівень перетворить ці повідомлення у двійковий формат. Це гарантує, що веб-додаток, створений до НТТР/2, може продовжувати функціонувати як зазвичай при взаємодії з новим протоколом. [2]

Таким чином, НТТР/1.1 і НТТР/2 мають спільну семантику, гарантуючи, що запити і відповіді, які передаються між сервером і клієнтом в обох протоколах, досягають місця призначення у вигляді традиційно відформатованих повідомлень з заголовками і тілами, використовуючи знайомі методи, такі як GET і POST.

### <span id="page-8-1"></span>Виокремлення основних переваг та обмежень gRPC 2.5 в порівнянні з іншими протоколами віддаленого виклику процедур.

Плюси gRPC:

- Продуктивність: gRPC використовує НТТР/2 протокол, який надає багатоканальну передачу даних та компресію, що забезпечує високу швидкість передачі та ефективне використання мережевого пропускного здатності.
- Підтримка різних мов програмування: gRPC підтримує багатомовний підхід, що означає, що ви можете використовувати його з різними мовами програмування.
- Передача даних в форматі Protocol Buffers: gRPC використовує Protocol Buffers для серіалізації даних, що дозволяє компактно представляти структури даних та забезпе-

чує переваги, такі як ефективність у використанні мережевого пропускного здатності та підтримка версіонування даних.

 $\bullet$  Підтримка потокової передачі даних: gRPC надає можливість встановлювати бідирекціональні потоки для передачі потокових даних, що дозволяє ефективно використовувати мережеві ресурси та реалізовувати різноманітні сценарії взаємодії.

Miнуси gRPC:

- $\bullet$  Складність реалізації: Порівняно з деякими іншими протоколами RPC, реалізація gRPC може бути складнішою через використання Protocol Buffers та НТТР/2. Потрібно мати певні знання та досвід для успішного впровадження.
- Вимоги до мережевих ресурсів: Використання HTTP/2 та додаткових мережевих функцій може вимагати більших ресурсів у порівнянні з простішими протоколами RPC. Це може вплинути на продуктивність та вимоги до мережі.
- Обмежена підтримка старіших браузерів: HTTP/2, який використовується gRPC, може мати обмежену підтримку в старіших версіях браузерів. Це може створювати проблеми, якщо ваші додатки спрямовані на веб-браузери зі старішою версією.

Це лише загальні плюси і мінуси gRPC. Вибір протоколу RPC залежить від конкретних потреб вашого проекту та його контексту.

# <span id="page-10-0"></span>Практичне дослідження Protobuf

#### <span id="page-10-1"></span>3.1 Формулювання задачі дослідження.

За твердженням розробників Protobuf є швидшим ніж один з найпоширеніших серіалізаторів даних JSON. Це дослідження проводиться для того, щоб перевірити це твердження на практиці, та зрозуміти яка різниця між швидкістю роботи цих рішень на практиці.

### <span id="page-10-2"></span>3.2 Опис використовуваних інструментів та технологій

Дослідження проводиться за допомогою мови програмування Ruby, версії 3.1.2. Додаткові бібліотеки у цій мові програмування називаються гемами і найкращий офіційний ресурс для пошуку і оцінки потрібних гемів - це https://rubygems.org.[\[3\]](#page-27-0)

Перелік гемів які я обрав з вище вказаного русерсу, їх функція у цьому дослідженні і відомість по популярності:

benchmark-ips - Benchmark надає функціонал для створення тестів на оцінку продуктивності різних рішень, це можуть бути частини коду, функції, класи та навіть інші геми. Гем який використано у дослідженні є надбудовою до гему benchmark, ips у назві цього гему означає iterations per second, що дозволяє нам не просто оцінювати час за який виконається код, а я кількість ітерацій виконання цього коду за певний період часу. Версія - 2.12.0. Загальна кількість завантажень цього гему - 42,531,940, що у купі з постійними оновленнями версійстало поштовхом до використання цього гему.

google-protobuf - офіційний гем від розробників Protobuf. У цьому дослідженні це єдиний представник гемів для роботи з Protobuf, так як це офіційний гем від розробників протоколу і поки що ніяких аналогів, які могли б з ним конкурувати немає. Версія - 3.23.2. Загальна кількість завантажень - 204,859,557.

Представниками JSON формату будуть 3 геми так як всі вони поширені у різних проектах, тому для чистоти даних було прийняте рішення використовувати всі 3. Всі 3 геми написані на розширені RubyC, із застосуванням мови програмування C, що вказує на їх швидкодію у порівнянні з іншими JSON бібліотеками які написані на Ruby.

json - найпоширеніший із всієї трійки. Версія - 2.6.3. Кількість завантажень - 682,628,285. ој - Версія - 3.14.3. Кількість завнтажень - 157,727,921.

yajl-ruby - Версія - 1.4.3. Кількість завантажень - 60,912,237.

Характеристики системи на якій проводилось дослідження: Процессор - Apple Silicon M1 Pro. 8-ядерний процесор з 6 ядрами продуктивності і 2 ядрами ефективності. Оперативна пам'ять - 16 Гб, DDR5. Оперативна система - Mac OS Ventura 13.4

### <span id="page-11-0"></span>3.3 Хід дослідження

Спершу створимо Gemfile, він потрібний для опису гемів, які ми будемо використовувати у нашому проекті.

```
source :rubygems
```

```
gem 'benchmark-ips'
gem 'google-protobuf'
gem 'oj'
gem 'yajl-ruby
```
source у цьому файлі це посилання на ресурс з якого ми будемо завантажувати геми. У нашому випадку ми завантажуємо геми з офіційного ресурсу rubygems, тому нам не потрібно вставляти увесь шлях до ресурсу, а достатньо використати заготовлене ключовий символ. Після чого ми просто перелічуємо геми, які нам потрібні. Далі для встановлення цих гемів використовуємо команду:

```
GEM
```

```
remote: http://rubygems.org/
specs:
 benchmark-ips (2.12.0)
  google-protobuf (3.22.2-arm64-darwin)
  google-protobuf (3.22.2-x86_64-linux)
  oj (3.14.2)
  yajl-ruby (1.4.3)
```

```
PLATFORMS
```
arm64-darwin-22 x86\_64-linux

```
DEPENDENCIES
```

```
benchmark-ips
google-protobuf
oj
yajl-ruby
```

```
BUNDLED WITH
```
2.4.6

bundle install, вона встановить всі необхідні геми та їх залежності і створить файл Gemfile.lock у якому ми зможемо побачити їх перелік.

Потрібно визначитись із структурою даних які будемо тестувати. Для дослідження швидкості роботи протоколів найкраще підійдуть комплексні структури даних, для того щоб охопити якомога більше різних типів. Тому використовуємо наступну структуру даних:

```
s</math>yntax = "proto3";message User {
 int32 user_id = 1;
  string username = 2;
 string email = 3;
 string date_joined = 4;
 bool is_active = 5;Profile profile = 6;
 repeated Post posts = 7;P.
message Profile {
  string full_name = 1;
  int32 age = 2;string address = 3;string phone_number = 4;
\mathbf{r}message Post {
 int32 post_id = 1;
  string title = 2;
  string content = 3;string date_created = 4;
  int32 likes = 5;
 repeated string tags = 6;
 repeated Comment comments = 7;
\mathbf{L}message Comment {
 int32 comment_id = 1;
  string author = 2;
  string content = 3;string date_created = 4;
  int32 likes = 5;
\mathbf{r}message Person {
  optional string name = 1;
  optional int32 id = 2;
  optional string email = 3;
\mathcal{F}
```

```
1. користувач(User)
```
Ідентифікатор (user id) - тип: integer, Псевдонім (username) - тип: string, Адрес електронної пошти (email) - тип: string, Дата реєстрації (date joined) - тип: string,

Онлайн (is active) - тип: boolean,

Профіль користувача (profile) - клас під номером 2, який ми створили власноруч.  $\Pi$ ости (posts) - масив постів, клас для цих постів знаходиться під номером 3,

- 2. профіль(Profile) Прізвище і ім'я (full\_name) - тип: string,  $Bik$  (age) - тип: integer,  $A$ дрес (address) - тип: string, Íîìåð òåëåôîíó (phone\_number) - òèï: string,
- 3.  $\text{nor}(\text{Post})$

Iдентифікатор поста (post id) - тип: integer, Загаловок (title) - тип: string, Вміст (content) - тип: string, Дата створення (date created) - тип: string, Кількість лайків (likes) - тип: integer,  $Teru$  (tags) - масив типу - string, Komeнтapi (comments) - масив класу під номером 4.

#### 4. KOMEHTAP(Comment)

Iдентифікатор коментаря (comment\_id) - тип: integer,  $A$  $B$ rop (author) -  $m$ : string, Вміст (content) - тип: string, Дата створення (date created) - тип: string, Кількість лайків - (likes) тип: integer,

Опираючись на цю структуру даних створюємо файл user.proto, у якому описуємо потрібні нам класи за допомогою команди 'message'. За допомогою пакету protobuf, який встановлений на нашу систему, генеруємо із файлу user.proto файл user pb.rb, який будемо використовувати під час тестування. Для цього в терміналі, який відкритий у корні нашого проекту, виконуємо команду: protoc -ruby \_out=. user.proto Після чого отримуємо файл user pb.rb iз наступним вмістом

```
# Generated by the protocol buffer compiler. DO NOT EDIT!
# source: user.proto
require 'google/protobuf'
Google::Protobuf::DescriptorPool.generated_pool.build do
 add_file("user.proto", :syntax => :proto3) do
   add_message "User" do
      optional :user_id, :int32, 1
      optional :username, :string, 2
      optional :email, :string, 3
      optional :date_joined, :string, 4
      optional :is_active, :bool, 5
      optional :profile, :message, 6, "Profile"
     repeated :posts, :message, 7, "Post"
    end
   add_message "Profile" do
      optional :full_name, :string, 1
      optional :age, :int32, 2
      optional :address, :string, 3
```

```
optional :phone_number, :string, 4
    end
    add_message "Post" do
      optional :post_id, :int32, 1
      optional :title, :string, 2
      optional :content, :string, 3
      optional :date_created, :string, 4
      optional :likes, :int32, 5
     repeated :tags, :string, 6
     repeated :comments, :message, 7, "Comment"
    end
   add_message "Comment" do
      optional :comment_id, :int32, 1
      optional :author, :string, 2
      optional :content, :string, 3
      optional :date_created, :string, 4
      optional :likes, :int32, 5
   end
 end
end
User = ::Google::Protobuf::DescriptorPool.generated_pool.lookup("User").msgclass
Profile = ::Google::Protobuf::DescriptorPool.generated_pool.lookup("Profile").msgclass
Post = ::Google::Protobuf::DescriptorPool.generated_pool.lookup("Post").msgclass
Comment = ::Google::Protobuf::DescriptorPool.generated_pool.lookup("Comment").msgclass
```
Усі підготовчі кроки виконано, тепер починаємо тестування:

```
require 'benchmark/ips'
require 'yajl'
require 'oj'
require 'json'
require_relative 'user_pb
```
Створюємо файл benchmark.rb, у якому одразу імпортуємо необхідні геми.

Далі описуємо хеш із даними, які будемо серіалізувати, змінна data, хеш описується за вище вказаною структурою даних. Підготовлюємо змінні для тестування.

```
proto_model = User.new(data)
proto_encoded_data = User.encode(proto_model)
json_encoded_data = JSON.dump(data)
```
proto model - це вище створена модель Protobuf User, з ініціалізованими у неї даними proto encoded data - це серіалізовані дані за допомогою Protobuf. json encoded data - це серіалізовані дані за допомогою JSON. Виводимо розмір у байтах серіалізованих даних для кожного протоколу. Розмір даних це важливий аспект нашого дослідження, тому що від розміру даних залежить також навантаження на мережу під час передачі цих даних. Розмір серіалізованих даних за допомогою гемів Ој та YAJL, можна не виводити, так як він буде однаковий, у цих гемах є різниця тільки у швидкості роботи, а не у розмірі даних. puts "JSON payload bytesize #{json\_encoded\_data.bytesize}" puts "Protobuf payload bytesize #{proto\_encoded\_data.bytesize}"

Пишемо тести кількості операцій на секунду для серіалізації даних.

```
Benchmark.ips do |x|
  x.config(time: 10)
  x.report('Yajl encoding') do
   Yajl::Encoder.encode(data)
  end
  x.report('Oj encoding') do
    Oj.dump(data)
  end
  x.report('standard JSON encoding') do
    JSON.dump(data)
  end
  x.report('protobuf encoding') do
   User.encode(proto_model)
  end
  x.report('protobuf with model init') do
   User.new(data).to_proto
  end
 x.compare!
```
end

У Benchmark.ips передаємо блок використовуючи допоміжну змінну 'х' для конфігурації тестів. x.config - потрібен для конфігурації часу на кожен тест, time - це час проходження одного тесту. x.report - функція у яку передається блок який буде тестуватись. Тобто саме код який ми передаємо у цю функцію буде повторюватись на протязі n часу. x.compare! - формує звіт по результатах тестування та виводить його в консоль. Наповнення тестів: перших 3 тести це тести JSON протоколу, для різних гемів. Далі тест серіалізації Protobuf із створеним інстансом класу з файлу user pb.proto, тобто це тест саме серіалізації даних. Проте на практиці для передачі даних за допомогою Protobuf перед серіалізацією даних у більшості випадків у нас не буде створеного інстансу цього класу, тому останній тест протоколу Protobuf, буде найбільш наближений до практичного його застосування.

```
Benchmark.ips do |x|
  x.config(time: 10)
  x.report('Yajl parsing') do
    Yajl::Parser.parse(json_encoded_data)
  end
  x.report('0j parsing') do
    0j.load(json_encoded_data)
  end
  x.report('standard JSON parsing') do
    JSON.parse(json_encoded_data)
  end
  x.report('protobuf parsing') do
    User.decode(proto encoded data)
  end
  x.compare!
```
#### end

Для створення тестів на десеріалізацію даних застосовуємо те саме, тільки тут нам не потрібно створювати тест з наповненням інстансу, так як для десеріалізації даних нам він не потрібний.

### <span id="page-17-0"></span>3.4 Результати дослідження

Запустивши файл з тестами ми отримаємо наступні результати:

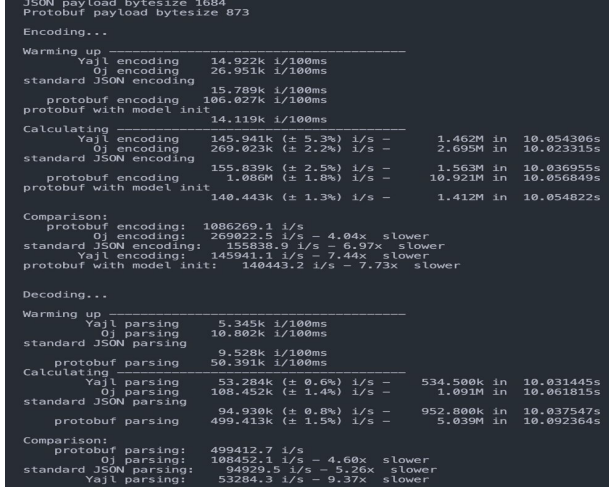

Для початку звернемо увагу на перші два рядки результатів. Тут ми бачимо розмір серіалізованих даних у байтах і розмір даних Protobuf у 1.93 рази менший за JSON, що  $\epsilon$  доволі великою різницею. Далі секція серіалізації, спершу бачимо підсекцію Warmup. Warmup - це так звана 'розминка', потрібна для того, щоб всі компоненти комп'ютера вийшли на максимальний рівень продуктивності. Для прикладу, якщо перед запуском тестів комп'ютер використовувався не активно то процесор, для збереження електроенергії буде працювати не на всю потужність, хоча для отримання повної потужності нам потрібно досить мало часу, але це всерівно буде вносити похибку у результат тестування, особливо для першого виконаного тесту. Наступна підсекція це вже обчислення кількості операцій. У записі для кожного тесту ми бачимо: кількість операції на секунду, похибку, та загальну кількість операцій за 10 секунд. І остання підсекція це порівняння результатів, де ми бачимо, що серіалізація Protobuf є набагато швидшою за будь який JSON, але наюлижений до практичного застосування тест він найповільніший, тому що наповнення моделі даними займає велику частину часу.

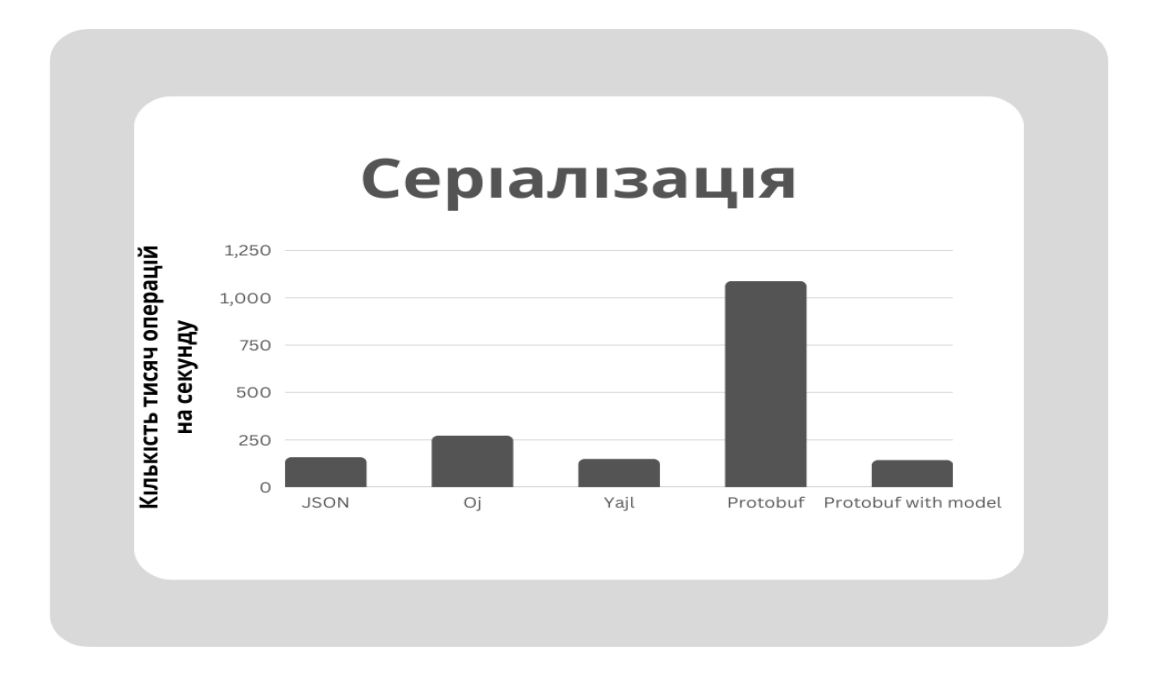

Секція десеріалізації має таку саму структуру, як і серіалізації, тому тут звернемо увагу одразу на порівняння результатів. Ми бачимо, що десеріалізація Protobuf у 4.6 разів швидша за найшвидшу десеріалізацію JSON.

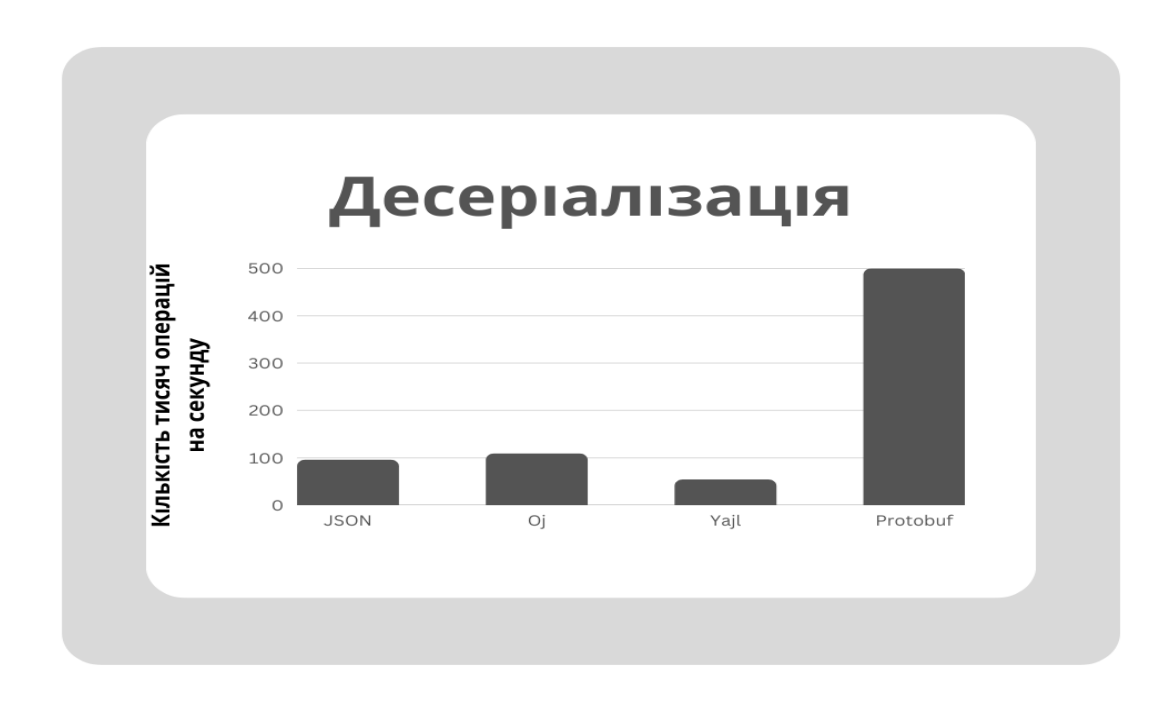

### <span id="page-19-0"></span>3.5 Висновок дослідження

Iз пього лослідження можна виділити кілька ключових моментів:

- 1. Розмір серіалізованих даних Protobuf є практично у 2 рази менший, що на дистанції буде дуже замітно зменшувати навантаження на мережу для передачі цих даних, та зменшувати час запиту/відповіді.
- 2. Час серіалізації Protobuf є найшвидшим, але наближаючи тест до практичного за $c$ тосування він поступається усім JSON тестам, хоча у одному випадку практично дорівнює JSON-v.
- 3. Iз десеріалізацією Protobuf справляється найкраще, та ми бачимо велику різницю між часом виконання Protobuf та JSON.

Враховуючи ці пункти можна зробити висновок, що все таки твердження розробни- $\overline{\text{e}}$ йв, що Protobuf  $\overline{\text{e}}$  швидшим за JSON, можна вважати вірним, навіть якщо брати тест який при серіалізації є найповільнішим, велика різниця у швидкості десеріалізації нівелює розрив між швидкістю серіалізації. Також перевагою є вдвічі менший розмір серіалізованих даних Protobuf, хоча у випадку тестування швидкості роботи протоколів це нам не змінює висновок, але якщо розглядати використання протоколу у будь якому проекті, це серйозна перевага, яка буде відчутно зменшувати навантаження на мережу.

# <span id="page-20-0"></span>Практичне дослідження gRPC протоколу і порівняння його з REST API

#### <span id="page-20-1"></span>4.1 Формулювання конкретної задачі дослідження.

Задача дослідження: зрозуміти складність написання платформ на gRPC на мові програмування Ruby та порівняти швидкість роботи і зручність написання gRPC та REST API.

#### <span id="page-20-2"></span>4.2 Опис використовуваних інструментів та технологій.

Мова програмування Ruby - версії 3.1.2. Характеристики системи як у дослідженні Protobuf. Геми для проекту gRPC: grpc - офіційний гем від розробників gRPC для Ruby. Версія - 1.55.0, кількість завантажень - 108,462,593. Залежності - google-protobuf - версії 3.23 i googleapis-common-protos-types - версії 1.0.0. yaml - гем для роботи з файлами розширення \*.yml. Версія - 0.2.1, кількість завантажень - 2,105,897. Геми для REST API проекту: rails - гем для реалізації REST платформ на мові Ruby. Версія - 7.0.4.3, кількість завантажень - 439,361,637. Залежності та їх версії:

actioncable =  $7.0.4.3$ actionmailbox =  $7.0.4.3$ actionmailer =  $7.0.4.3$  $actionpack = 7.0.4.3$  $\text{actiontext} = 7.0.4.3$  $\text{actionview} = 7.0.4.3$  $activejob = 7.0.4.3$ activemodel =  $7.0.4.3$ activerecord =  $7.0.4.3$ activestorage =  $7.0.4.3$ activesupport =  $7.0.4.3$ bundler  $> = 1.15.0$ railties =  $7.0.4.3$ 

 $\gamma$ aml - гем для роботи з файлами розширення \*.yml. Версія - 0.2.1, кількість завантажень - 2,105,897. puma - гем який запускає локальний сервер для проектів на базі rails. Версія - 5.0, кількість завантажень - 288,081,321.

Основу сервера на gRPC, візьмемо з офіційного gitHub-у gRPC, але перепишемо його для проведення дослідження. REST API сервер створимо самостійно. REST API створений за допомогою гему rails базується на архітектурному шаблоні МVC - це шаблон у якому увесь процес обробки запиту проходить через 3 основних кроки:

- 1. Model моделі це дані, для прикладу таблиці і записи бази даних
- 2. View відображення користувацького інтерфейсу, для моголітних проектів це зазвичай HTML стоорінка, а так як наш проект API, то у нас це просто дані у JSON bo<sub>b</sub>ari.
- 3. Controller виконує основну функцію обробки бізнес логіки.

Якщо спрощено описати обробку запиту, він буде виглядати таким чином: приходить запит який після обробки url(шляху, посилання) потрапляє в певний контролер, який маніпулює параметрами запиту та зберігає, оновлює чи просто дістає дані, які зберігаються у моделях, після чого формує вигляд (для прикладу JSON чи HTML) і відправляє його на сторону клієнта.

#### <span id="page-21-0"></span>4.3 Пояснення процедури проведення експерименту.

Першочергово створюємо сервери на базі gRPC і REST API. Після чого створюємо простий скрипт, за допомогою якого ми створимо файл db.yml, який будемо використовувати в якості бази даних. У файл бази даних будемо створювати n кількість записів (0, 1.000, 10.000, 50.000, 100.000 i 200.000) для порівняння швидкості обробки запиту. Для виконання запитів будемо використовувати програму Postman. Це програма яка дає можливість виконувати запити на локальні чи віддалені сервери, а нам вона особливо корисна, бо після виконання запиту, ми можемо побачити час, який був витрачений на обробку цього запиту.

### <span id="page-21-1"></span>4.4 Опис процесу реалізації прототипу системи, викориcтовуючи gRPC.

За основу gRPC сервера візьмемо сервер із прикладів серверів на gRPC.[\[4\]](#page-27-0) Його ми отримаємо з офіційного gitHub-у розробників у вкладці examples/ruby, нам підійде greeter server.rb, також для його роботи нам потрібен прото файл helloworld.proto. Почнемо з прото файлу до нього ми додамо у клас відповіді масив користувачів, з полями iм'я, вік та дайджест (це строка згенерована випадковим чином, яка виступатиме заміною id), кінцевий код прото файлу можна знайти у додатках під номером 1.1. Далі генеру- $\epsilon$ мо helloworld pb.rb файл, як ми це робили у дослідженні Protobuf. І отримуємо файл який будемо використовувати для відповіді клієнту, приклад коду цього файлу ми бачимо під номером 1.2. Наступним кроком нам потрібно оновити код у файлі сервера. У файлі

greeter\_server.rb ми бачимо клас GreeterServer та метод say\_hello, цей метод відповідає за  $\delta$ бробку запиту на виклик процедури SayHello, яку ми будемо виконувати через Postman. Наразі робота цього методу полягає у тому що він отримує змінну name від клієнта та відповідає повідомленням 'Hello name', де name - це значення отриманої змінної. Для того, щоб у відповідь додати масив користувачів, у цей файл нам потрібно імпортувати гем 'yaml' та з його допомогою у методі say hello зчитати дані користувачів з файлу db.yml у змінну users та передати її до класу відповіді Helloworld::HelloReply. Також потрібно перевірити порт на якому буде запущено сервер. Його можна побачити у функції main у параметрах методу 'add http2 port' класу 'GRPC::RpcServer'. Основна вимога до порту, щоб він не був зайнятий, тобто якщо ми розуміємо, що якась інша програма запущена на нашому комп'ютері використовує порт, який ми знайшли вище, то нам потрібно його замінити на вільний порт, потрібно пам'ятати, що гем рита, який ми будемо використовувати для запуску REST API сервера, заумовчуванням використовує порт 3000, тому якщо ми хочемо запускати 2 сервера одночасно, для того щоб вони не конфліктували потрібно використовувати різні порти. Кінцевий код сервера gRPC можна знайти у додатку 1.3.

#### <span id="page-22-0"></span> $4.5$ Опис процесу реалізації прототипу системи, використовуючи REST API.

Створюємо проект за допомогою команди: 'rails new rest -skip-active-record -skip-javascript -api —skip-test', ця команда створить нам порожній проект rails із назвою 'rest' та додаткові параметри: skip-active-record - дозволить нам пропустити створення бази даних, так як ми вокористовуватимемо yml файл у якості бази даних, skip-javascript - пропускаємо генерацію javascript коду, він нам також не знадобиться, арі - створить нам проект який буде налаштований для роботи у якості API додатку, заумовчування створюється монолітний проект, skip-test - дозволить пропустити створення тестів, нам вони не потрібні, тому що тестування серверів, які представлені у цьому досліджені ми проводити не будемо. Після створення проекту відкриваємо файл config/routes.rb. У ньому видаляємо увесь код всередині Rails.application.routes.draw і вписуємо root "users#index". Це означає, що корнем нашого додатку буде контроллер users is методом index (GET).

Rails application routes draw do

root "users#index"

end

Далі створюємо файл users controller.rb, у папці app/controllers. У ньому створюємо клас UsersController, який учпадковуємо від ActionController: API, це потрібно для правильної поведінки нашого контролера, саме у API сервері. У цьому класі створюємо метод index, у ньому ми будемо описувати поведінку обробки запиту, який описали у файлі routes.rb. У цей метод вставляємо наступний код:

users = YAML.load file("#Rails.root/app/controllers/db.yml")

render json: JSON.dump(name: "Hello, #params[:name] users:)

Цей код зчитає файл з даними користувачів, запише ці дані у змінну users та згенерує відповідь у JSON форматі, такої ж структури як і наш сервер gRPC.

#### <span id="page-22-1"></span>Реалізація файлу для генерації бази даних 4.6

Для генерації вмісту файлу бази даних напишемо простий скрипт на мові Ruby. require 'yaml' require 'securerandom'

 $n = 1000 \#$  Кількість створених користувачів.

names  $=[...]\#\mathrm{Tr}\pi$  масив імен який взятий з https://gist.github.com/ruanbekker/a1506f06aa1 df06c5a9501cb393626ea,

у самій роботі його не наведено тому що там дуже багато значень і їх усіх записувати у роботу немає сенсу.

n.times do |index|

arr ¾ name: names[rand(0...names.size)], age: rand(15..60), digest: SecureRandom.hex end

File.open("db.yml "w")  $|file| file.write(arr.to-yanl)$ 

Після запуску цього коду ми отримаємо файл, у якому буде n кількість записів користувачів. У яких ім'я це випадкове значення з масиву імен, вік це випадкове число від 15 до 60 включно і дайджест це випадково згенерована стрічка за допомогою методу  $h$ ех, класу SecureRandom.

### <span id="page-23-0"></span>4.7 Опис проведених експериментів та їх налаштувань.

Для початку запустимо наші сервера, gRPC сервер запускається звичайним викликом файлу greeter server.rb, REST API сервер запускається командою rails server. Після запуску серверів заходимо у Postman i створюємо 2 файли запитів, типи запитів обираємо відповідно до протоколів роботи наших серверів gRPC і HTTP. Для HTTP запиту нам потрібно тільки вписати URL, 0.0.0.0:3000, 0.0.0.0. вказує на те що запит буде робитись на localhost (локальну мережу), 3000 - це порт. Також для НТТР нам потрібно відправити параметр name, для цього заходимо у вкладку Body та обираємо пункт raw та JSON, у полі для вводу пишемо:

 ${^{\mathsf{W}}\text{name} \mathsf{H}: \mathsf{``John"}\}$ 

Далі нам потрібно налаштувати gRPC запит. Відкриваємо файл запиту, та вписуємо URL нашого запиту: 0.0.0.0:12345. Далі заходимо у розділ вибору методу який ми будемо викликати та обираємо імпорт методів із proto файлу, завантажуємо файл helloworld.proto, з нього Postman отримає інформацію про методи які він може викликати, та те як отримані дані десеріалізувати. Далі заходимо у вкладку message та вписуємо те саме що і в HTTP запит:

 ${^{\mathsf{H}}$ name": "John"}

Наразі у нас є все для проведення запитів, у скрипті, який створює записи користувачів, змінній n надаємо значення 0 та запускаємо скрипт. Створений файл копіюємо у gRPC та REST API проекти. Далі проводимо запити через Postman, на кожен із серверів проводимо по 5 запитів для того, щоб отримати середній час відповіді, також це потрібно для того, щоб сервер на REST API вийшов на максимальну продуктивність, тому що гем, який запускає наш сервер переходить у режим економії енергії, якщо не здійснювати запити до нього протягом кількох секунд, через це перший запит завжди буде у кілька разів повільніший ніж усі наступні. Далі повторюємо ці кроки для різної кількості записів користувачів (1.000, 10.000, 50.000, 100.000 і 200.000).

#### <span id="page-23-1"></span>4.8 Представлення отриманих результатів

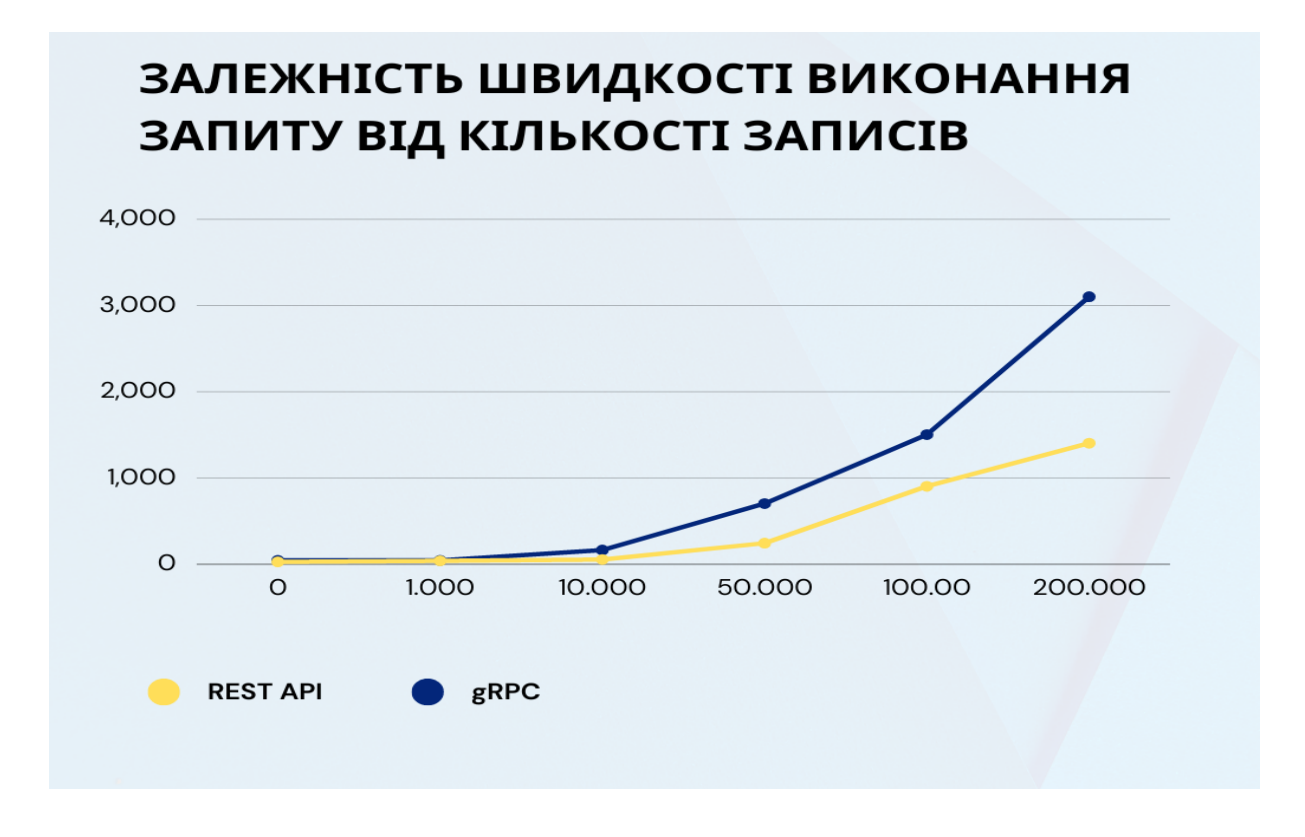

### <span id="page-24-0"></span>4.9  $\,$  Обговорення переваг та недоліків gRPC, які випливають з проведених експериментів.

Результати дослідження швидкості виконання запитів доволі не очікувані, тому що здавалось REST API, який використовує повільніший JSON, має відповідати довше, але ні, навіть при збільшені кількості даних REST API працює швидше. Такий результат може бути наслідком недопрацьованості гему для Ruby, навіть якщо поглянути на gitHub gRPC в прикладах папка ruby найменш розвинена та має найменшу кількість файлів для використання, тому можливо сам протокол не оптимізований на роботу з Ruby. У свою чергу REST API створена за допомогою rails давно використовується. Також rails пропонує зручний фреймворк для створення проектів, тобто після створення проекту, ми чітко знаємо, де знаходяться файли які відповідають за роутинг, роботу з базою даних, обробкою бізнес логіки і так далі. Це дозволяє розвивати великі проекти, над якими будуть працювати багато людей і всі будуть розуміти основні правила збереження файлів та їх призначення.  $gRPC$  у свою чергу не пропонує нічого для структурування файлів проекту, тому для створення масштабних проектів потрібно буде створювати свої правила роботи зі структурою проекту і відповідно навчати нових співробітників дотримуватись цих правил.

#### <span id="page-24-1"></span>4.10 Можливості для подальшого вдосконалення

Опираючись на попередній розділ можна виділити 2 основних моменти. Перший це оптимізація швидкості роботи гему протоколу gRPC, на мові Ruby. Хоча різниця не критична, але враховуючи, що серіалізатор даних Protobuf в середньому всі операції проводить у 4 рази швидше ніж JSON, має бути можливість оптимізувати швидкість роботи гему хоча  $6$  на рівень REST API. Другий це створити фреймворк для роботи з gRPC, так як в процесі написання просто серверу відчуваються проблеми з розумінням розміщення файлів, але через не великий розмір проекту ця проблема не заважає його написанню, так як можна просто всі файли розмістити в корні проекту. При масштабуванні проекту це стане серйозною проблемою.

# <span id="page-26-0"></span>Висновок

З виконаної роботи можна зробити висновок, що протокол gRPC є сучасним рішенням для роботи з віддаленим викликом процедур і саме як протокол RPC він є хорошим вибором для архітектури сервера. Але якщо на стадії вибору архітектури сервера є можливість обрати REST API, тобто у сервера не буде задач, при яких потрібно працювати із потоковим з'єднанням або важливою є саме RPC архітектура, то поки що для сервера на мові Ruby краще обирати REST API, так як це перевірений часом варіант побудови архітектури сервера. Для цього варіанту є багато додаткових рішень, які допоможуть вирішити поставлені задачі при розробці сервера. У свою чергу для gRPC основний і практично єдиний ресурс знань та рішень на мові Ruby це офіційна документація від розробників, яка нажаль не є вичерпною.

# <span id="page-27-0"></span>Список літератури

- [1]  $gRPC\ Motivation$  and Design Principles [Електронний ресурс]. дата візиту 12.05.2023. – Режим доступу до ресурсу:<https://grpc.io/blog/principles/#motivation>
- [2] Що таке дRPC і як він працює [Електронний ресурс]. дата візиту 20.05.2023. – Режим доступу до ресурсу: [https://highload.today/uk/shho-take-grpc-i-yak-vin](https://highload.today/uk/shho-take-grpc-i-yak-vin-pratsyuye/)[pratsyuye/](https://highload.today/uk/shho-take-grpc-i-yak-vin-pratsyuye/)
- [3] HTTP/2 and GRPC: The De Facto Standard for Microservices Communication [Електронний ресурс]. – дата візиту 21.05.2023. – Режим доступу до pecypcy: [https://betterprogramming.pub/http-2-and-grpc-the-de-facto-for-microservices](https://betterprogramming.pub/http-2-and-grpc-the-de-facto-for-microservices-communication-84a6bb2a6126)[communication-84a6bb2a6126](https://betterprogramming.pub/http-2-and-grpc-the-de-facto-for-microservices-communication-84a6bb2a6126)
- [4] Ruby Gems [Електронний ресурс]. дата візиту 26.05.2023. Режим доступу до реñóðñó:<https://rubygems.org>
- [5]  $GiHub$  gRPC [Електронний ресурс]. дата візиту 27.05.2023. Режим доступу до ðåñóðñó:<https://github.com/grpc/grpc/tree/master/examples/ruby>

# <span id="page-28-0"></span>Додаток

### Додаток  $1.1$

```
syntax = "proto3";option java_multiple_files = true;
option java_package = "io.grpc.examples.helloworld";
option java_outer_classname = "HelloWorldProto";
option objc_class_prefix = "HLW";
package helloworld;
service Greeter {
  rpc SayHello (HelloRequest) returns (HelloReply) {}
  rpc SayHelloStreamReply (HelloRequest) returns (stream HelloReply) {}
}
message HelloRequest {
  string name = 1;
}
message HelloReply {
  string message = 1;
  repeated User users = 2;
}
message User {
  string name = 1;
```

```
int32 age = 2;
  string digest = 3;
}
```
### Додаток  $1.2$

```
require 'google/protobuf'
Google::Protobuf::DescriptorPool.generated_pool.build do
  add_file("protos/helloworld.proto", :syntax => :proto3) do
    add_message "helloworld.HelloRequest" do
      optional :name, :string, 1
    end
    add_message "helloworld.HelloReply" do
      optional :message, :string, 1
      repeated :users, :message, 2, "helloworld.User"
    end
    add_message "helloworld.User" do
      optional :name, :string, 1
      optional :age, :int32, 2
      optional :digest, :string, 3
    end
  end
end
module Helloworld
  HelloRequest = ::Google::Protobuf::DescriptorPool.generated_pool.lookup
  ("helloworld.HelloRequest").msgclass
  HelloReply = ::Google::Protobuf::DescriptorPool.generated_pool.lookup
  ("helloworld.HelloReply").msgclass
  User = ::Google::Protobuf::DescriptorPool.generated_pool.lookup(
  "helloworld.User").msgclass
end
```
### $\Lambda$ одаток 1.3

```
this_dir = File.expand_path(File.dirname(__FILE__))
lib_dir = File.join(this_dir, 'lib')
$LOAD_PATH.unshift(lib_dir) unless $LOAD_PATH.include?(lib_dir)
```

```
require 'grpc'
require 'helloworld_services_pb'
require 'yaml'
class GreeterServer < Helloworld::Greeter::Service
  def say_hello(hello_req, _unused_call)
    users = YAML.load_file('db.yml')
    Helloworld::HelloReply.new(message: "Hello #{hello_req.name}", users:)
  end
end
def main
  s = GRPC::RpcServer.new
  s.add_http2_port('0.0.0.0:12345', :this_port_is_insecure)
  s.handle(GreeterServer)
  s.run_till_terminated_or_interrupted([1, 'int', 'SIGTERM'])
end
```
main